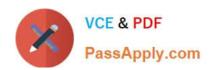

# E20-526<sup>Q&As</sup>

XtremIO Solutions and Design Specialist Exam for Technology
Architects

## Pass EMC E20-526 Exam with 100% Guarantee

Free Download Real Questions & Answers **PDF** and **VCE** file from:

https://www.passapply.com/e20-526.html

100% Passing Guarantee 100% Money Back Assurance

Following Questions and Answers are all new published by EMC
Official Exam Center

- Instant Download After Purchase
- 100% Money Back Guarantee
- 365 Days Free Update
- 800,000+ Satisfied Customers

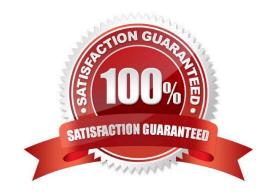

#### https://www.passapply.com/e20-526.html 2024 Latest passapply E20-526 PDF and VCE dumps Download

#### **QUESTION 1**

| Mha dayalanad tha f | romonuoule for toot | ing All Flack of | waya that ia waa   | lin the VtremIO I | 200              |
|---------------------|---------------------|------------------|--------------------|-------------------|------------------|
| Who developed the f | ramework for test   | ind All-Flash ai | rravs that is used | in the Atremio i  | <sup>2</sup> 00? |

- A. EMC
- B. Seagate
- C. Micron
- D. IDC

Correct Answer: D

IDC outlines a criteria some criteria for selecting a testing tool:

\*

Generate workloads

\*

Capture results for analysis: Throughput IOPS Latency

Etc.

References: http://info.xtremio.com/rs/xtremio/images/IDC\_Flash\_Array\_Test\_Guide.pdf

#### **QUESTION 2**

Which multipathing software is supported by XtremIO?

- A. PowerPath/VE and NMP on ESXi hosts
- B. MPIO on non-clustered Microsoft Windows hosts only
- C. PowerPath/VE on Microsoft Windows VMs hosted by ESXi
- D. Native MPIO on IBM AIX clusters

Correct Answer: A

Noting the inefficiencies in VMware\\'s NMP driver, EMC developed a set of drivers specifically designed to overcome these limitations and improve the performance and reliability of the data passing between an array and a server. EMC developed the PowerPath family of products optimized specifically for Linux, Microsoft Windows, and UNIX Operating Systems as well as PowerPath/VE for VMware vSphere and Microsoft Hyper-V hypervisors.

PowerPath is installed on hosts to provide path failover, load balancing and performance optimization VPLEX engines (or directly to the XtremIO array if VPLEX is not used).

Note: VMware, with the cooperation of its storage partners, developed a Native Multipathing Plug-in (NMP). VMware NMP was designed to distribute the load over all the available paths and provide failover protection in the case of path, port or HBA failure, but it has not been fully optimized to work with the controllers in a storage systems. VMware\\'s

# VCE & PDF PassApply.com

### https://www.passapply.com/e20-526.html

2024 Latest passapply E20-526 PDF and VCE dumps Download

NMP Round Robin policy does not have the intelligence that PowerPath has as PowerPath uses testing and diagnostics to continually monitor an environment to determine the optimal path for queuing requests and will adapt to current conditions.

References: https://www.emc.com/collateral/analyst-reports/emc-taneja-group-powerpath-tb.pdf

#### **QUESTION 3**

You are designing an XtremIO solution for a potential customer. If the server and storage information is available, which information should be documented regarding the customer\\'s capacity expectations?

- A. Capacity requirements on a per data center basis Expandability/scalability Performance requirements determined on a server-to-server basis
- B. Capacity requirements on a per volume basis Expandability/scalability Performance requirements determined on a server-to-server basis
- C. Capacity requirements on a per volume basis Compression rates/scalability Performance requirements determined on a server-to-server basis
- D. Capacity requirements on a per data center basis Expandability/scalability Performance requirements determined holistically

Correct Answer: B

#### **QUESTION 4**

When using the XtremIO PoC Toolkit, what is the purpose of the Age phase?

- A. Continuously write to a specific range of logical block addresses to test Flash durability
- B. Overwrite each LUN multiple times to ensure they contain all unique data
- C. Test the performance of the All-Flash array with non-production static data
- D. Scatter writes across the entire array to simulate ordinary use of the system

Correct Answer: D

Proceed with filesystem aging by doing random overwrite cycles.

#### **QUESTION 5**

Which actions are initiated when a snapshot is created on an XtremIO array?

- A. Parent object becomes read only and two auxiliary volumes are created
- B. Parent object remains writeable and one auxiliary volume is created
- C. Parent object remains writeable and two auxiliary volumes are created

#### https://www.passapply.com/e20-526.html

2024 Latest passapply E20-526 PDF and VCE dumps Download

#### D. Parent object becomes read only and one auxiliary volume is created

#### Correct Answer: A

When a copy is created, the volume\\s existing metadata becomes an "ancestor" entity (parent object) that is shared between the production volume and the copy. New empty containers are created for subsequent changes to both the production volume and the virtual copy volume. Therefore, the act of creating a copy is instantaneous and involves no data or metadata copies.

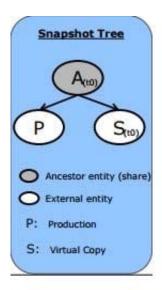

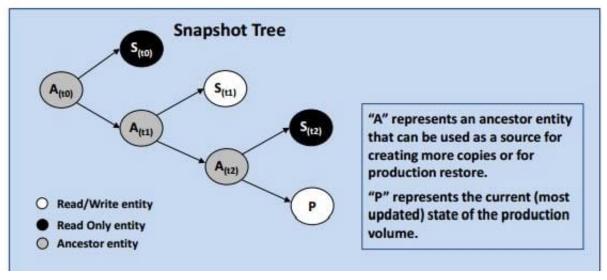

References: https://www.emc.com/collateral/white-paper/h13035-wp-introduction-to-xtremiosnapshots.pdf, pages 18

E20-526 PDF Dumps

E20-526 VCE Dumps

E20-526 Study Guide